Документ под ИНЦОСТЕРСТВО НАУКИ И ВЫСШЕГО ОБРАЗОВАНИЯ РОССИЙСКОЙ ФЕДЕРАЦИИ Дата подписания: 29.**Федерылвно**е государс<mark>твенное автономное образовательное учреждение</mark> **высшего образования** 10730ffe6b1ed036b744b6e9d97700b86**f5d4d7<sub>d</sub>eдов</mark>ательский технологический университет «МИСИС»** Информация о владельце: ФИО: Котова Лариса Анатольевна Должность: Директор филиала Уникальный программный ключ:

## **Новотроицкий филиал**

## Рабочая программа дисциплины (модуля)

# **Финансовая математика**

Закреплена за подразделениемКафедра гуманитарных и социально-экономических наук (Новотроицкий филиал)

Направление подготовки 38.03.01 Экономика

Профиль Прикладная экономика и финансы

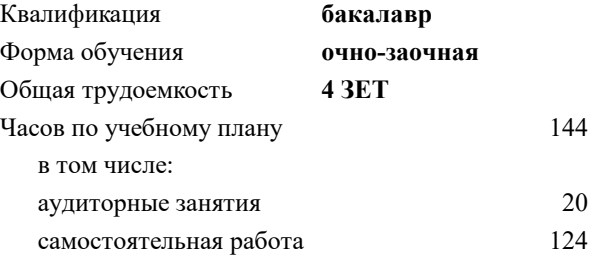

экзамен 4 Формы контроля в семестрах:

#### **Распределение часов дисциплины по семестрам**

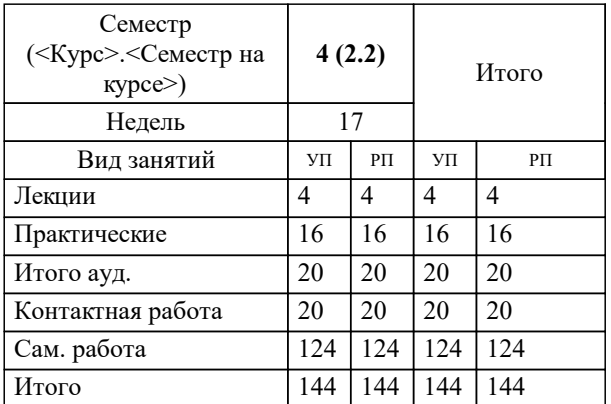

Программу составил(и): *к.э.н., Зав. кафедрой, Измайлова А.С.*

**Финансовая математика** Рабочая программа

Разработана в соответствии с ОС ВО:

Самостоятельно устанавливаемый образовательный стандарт высшего образования - бакалавриат Федеральное государственное автономное образовательное учреждение высшего образования «Национальный исследовательский технологический университет «МИСИС» по направлению подготовки 38.03.01 Экономика (приказ от 02.04.2021 г. № 119о.в.)

Составлена на основании учебного плана:

38.03.01 Экономика, 38\_03\_01\_24\_Экономика\_ПрПЭ\_очно\_заочн. актуал.\_2024.plx Прикладная экономика и финансы, утвержденного Ученым советом ФГАОУ ВО НИТУ "МИСиС" в составе соответствующей ОПОП ВО 30.11.2023, протокол N<sub>o</sub> 49

Утверждена в составе ОПОП ВО:

38.03.01 Экономика, Прикладная экономика и финансы, утвержденной Ученым советом ФГАОУ ВО НИТУ "МИСиС" 30.11.2023, протокол № 49

**Кафедра гуманитарных и социально-экономических наук (Новотроицкий филиал)** Рабочая программа одобрена на заседании

Протокол от 13.03.2024 г., №03

Руководитель подразделения к.э.н., доцент Измайлова А.С.

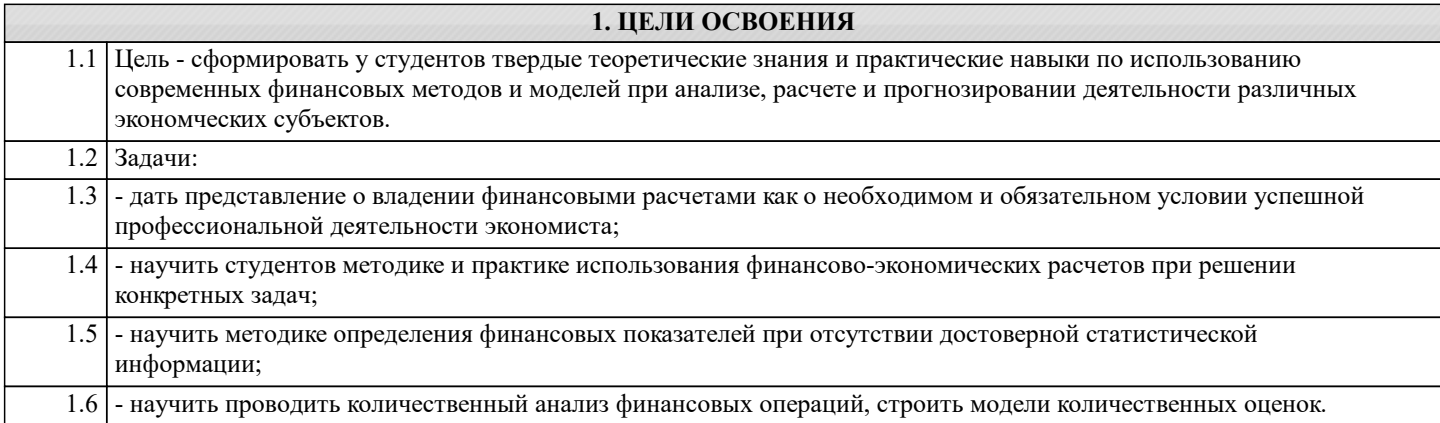

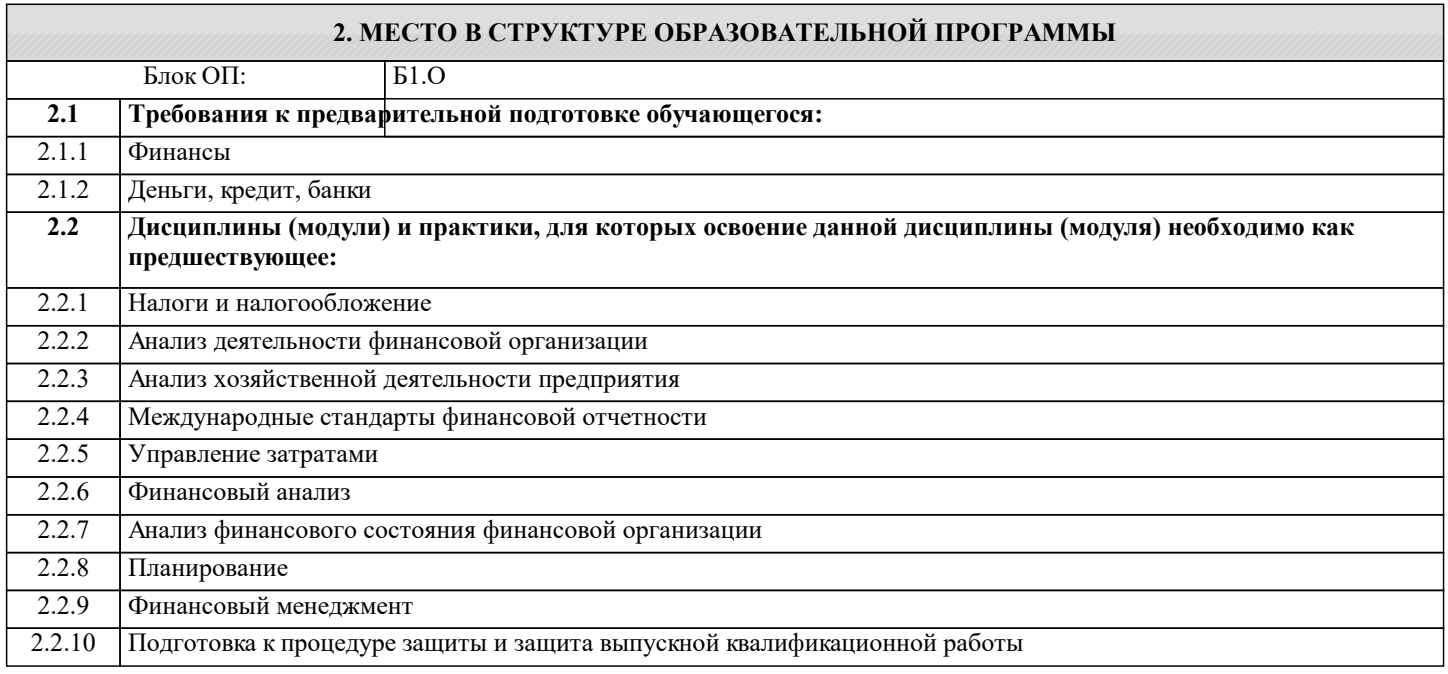

## 3. РЕЗУЛЬТАТЫ ОБУЧЕНИЯ ПО ДИСЦИПЛИНЕ, СООТНЕСЕННЫЕ С ФОРМИРУЕМЫМИ **КОМПЕТЕНЦИЯМИ**

ПК-4: Способен осуществлять в соответствии с действующим законодательством учетную и финансовую деятельность, финансовое консультирование, анализ финансово-хозяйственной деятельности, работу по заключению договоров, контролю их исполнения, а также мониторингу рынка финансовых услуг

Знать:

ПК-4-31 Методы финансовой математики, в т.ч. методы определения наращенных сумм, дисконтированных величин для разовых платежей и рент.

 $\overline{\mathbf{y}_{\text{METb}}}$ :

ПК-4-У1 Применять методы финансовой математики на практике, в т.ч. рассчитывать будущую и современную стоимость по разовым платежам и по финансовым рентам и использовать полученные результаты для определения экономических и социально-экономических показателей, характеризующих деятельность хозяйствующих субъектов

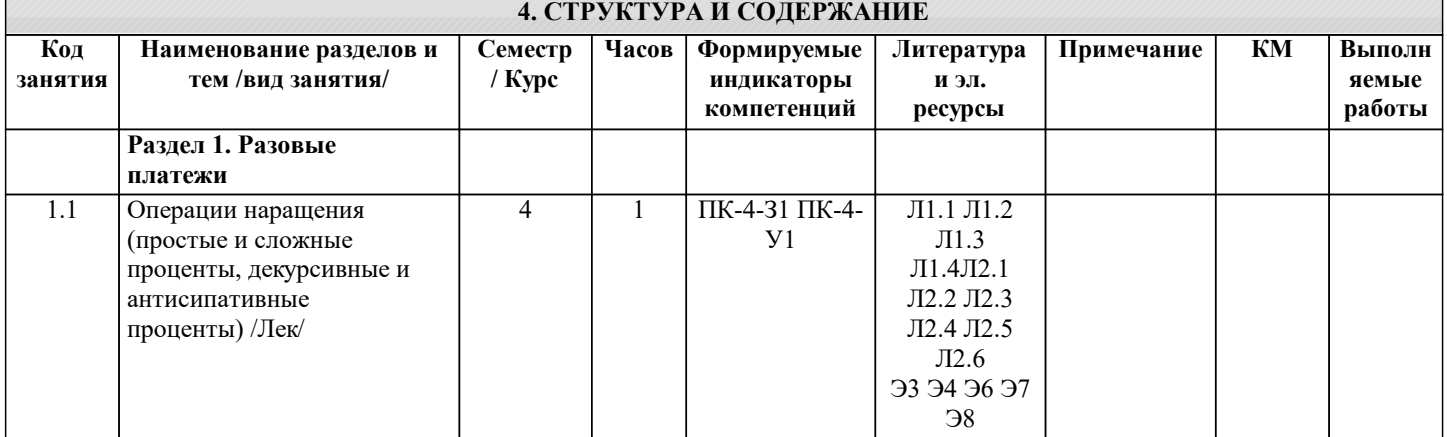

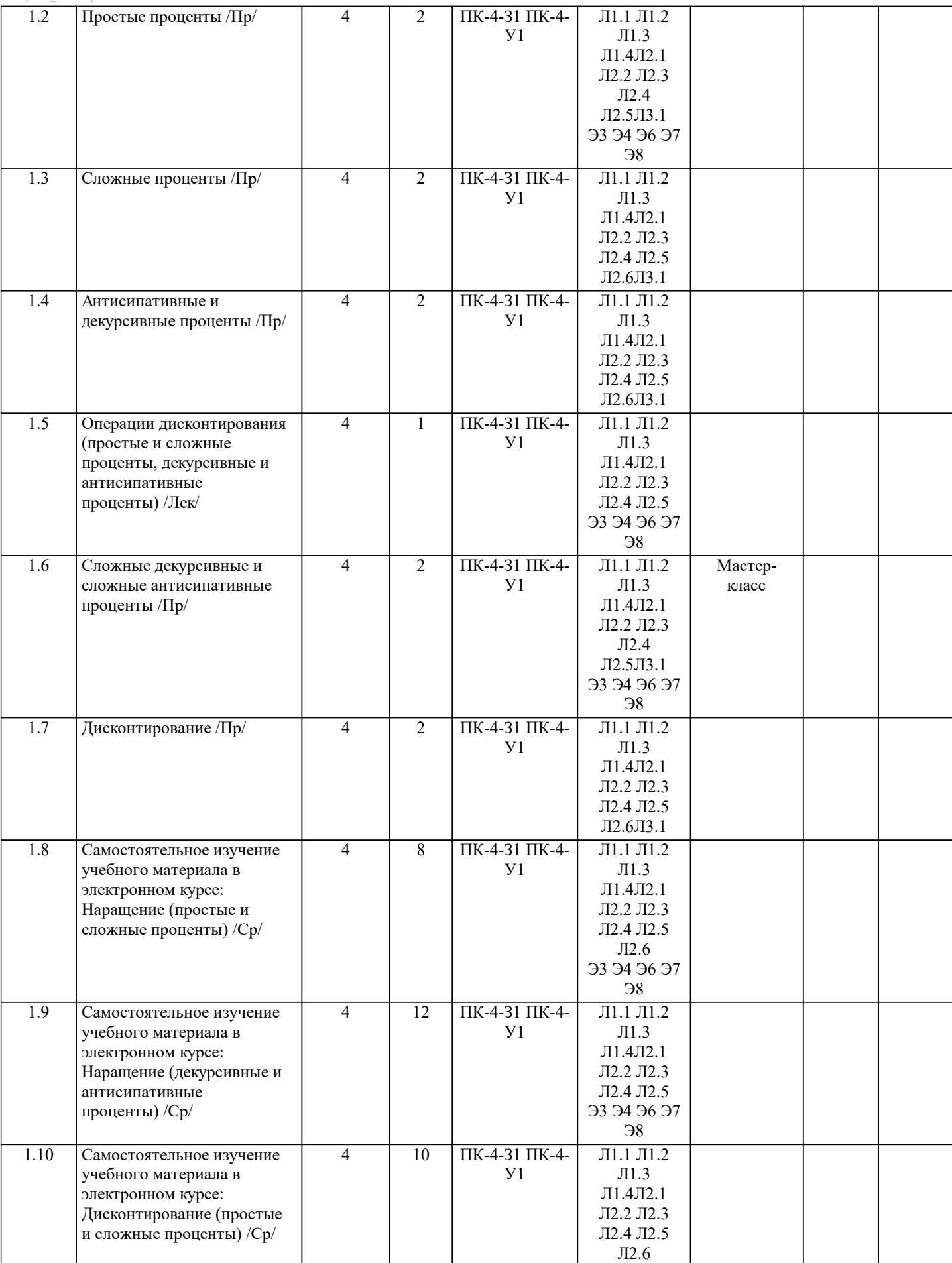

Э3 Э4 Э6 Э7 Э8

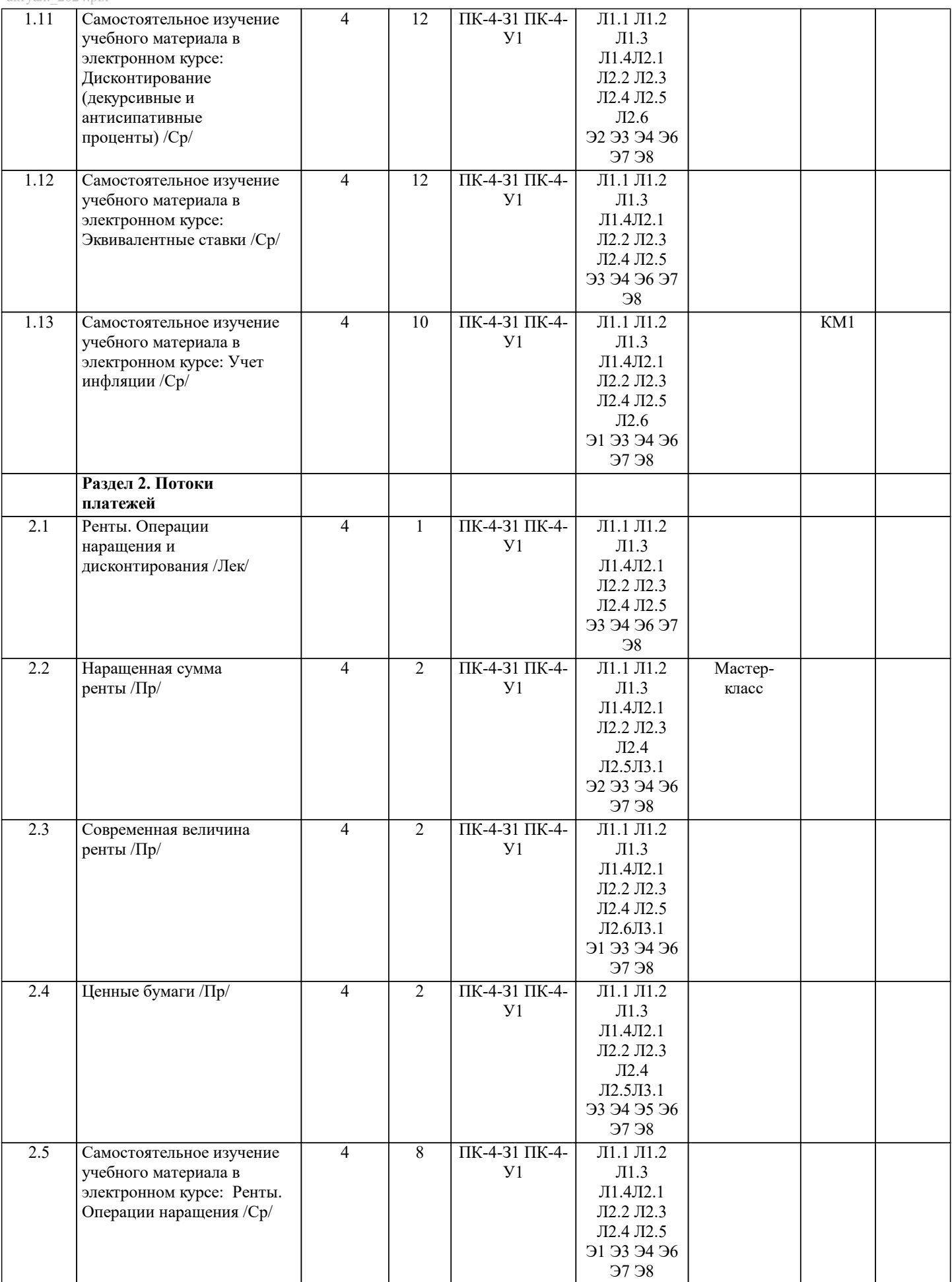

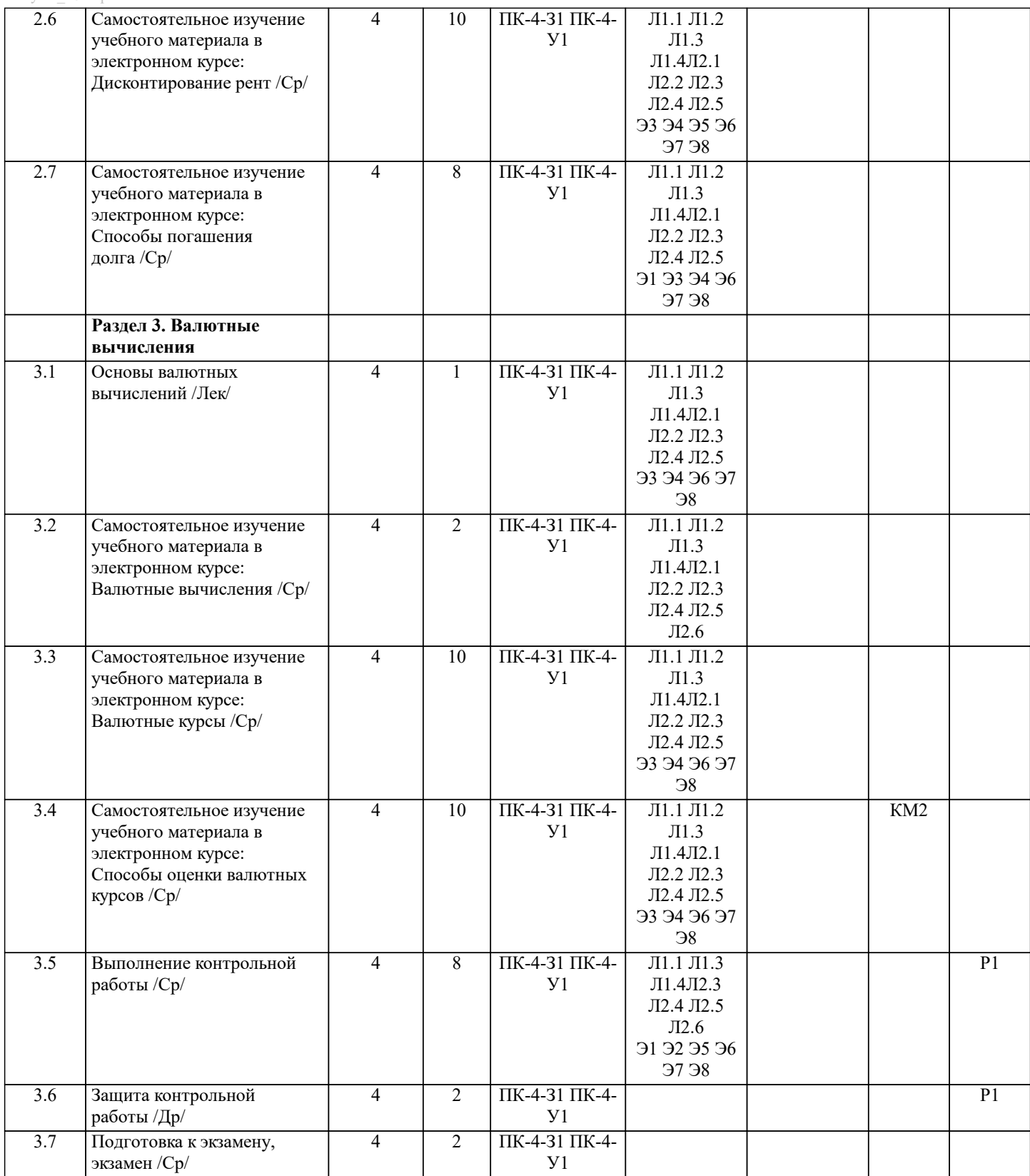

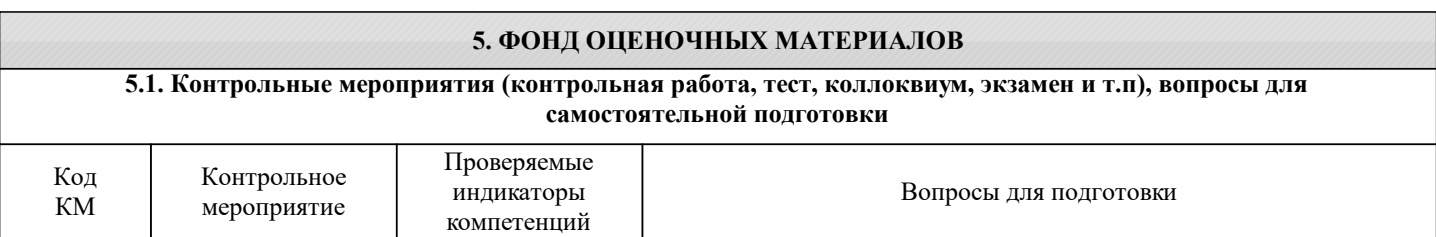

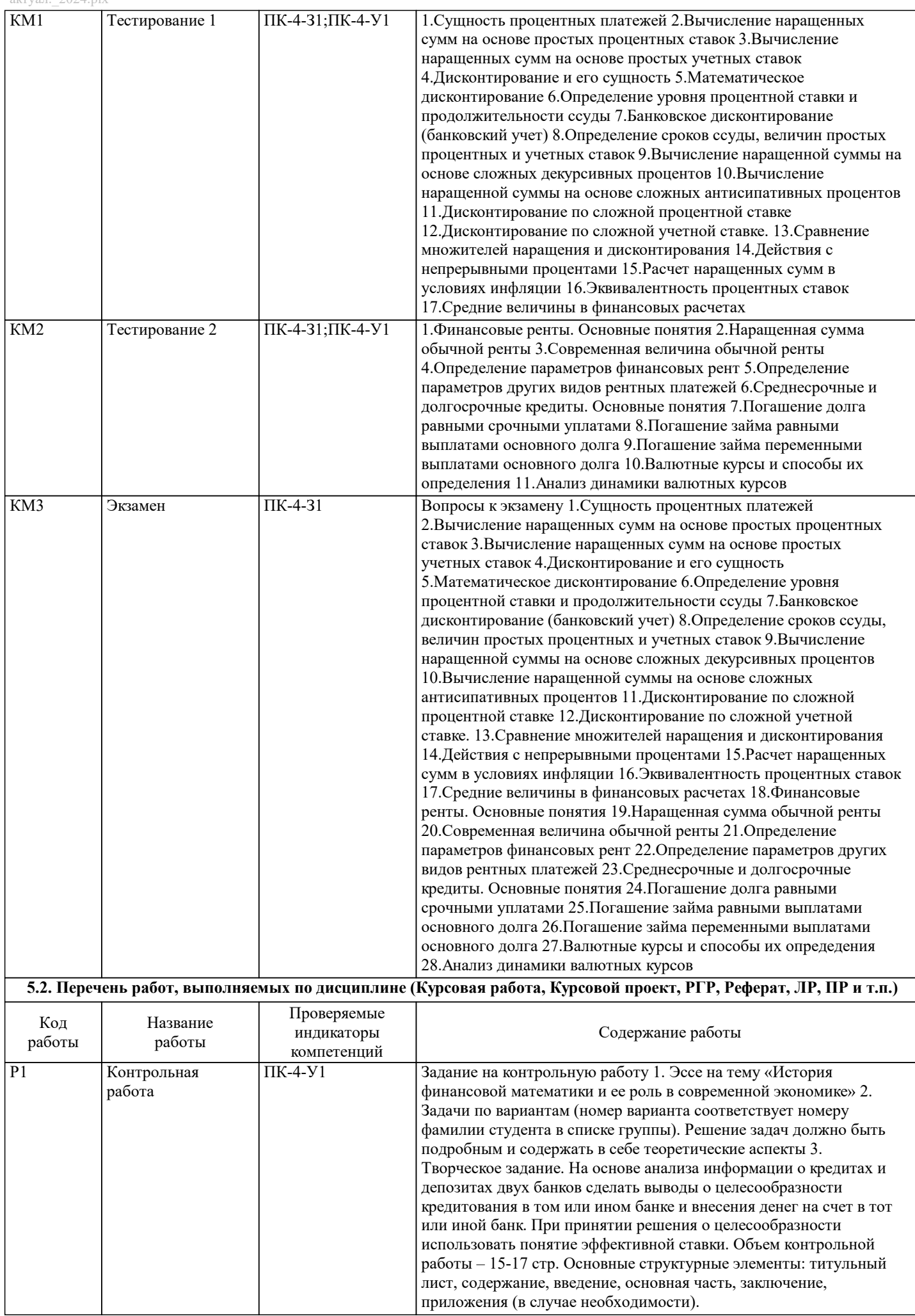

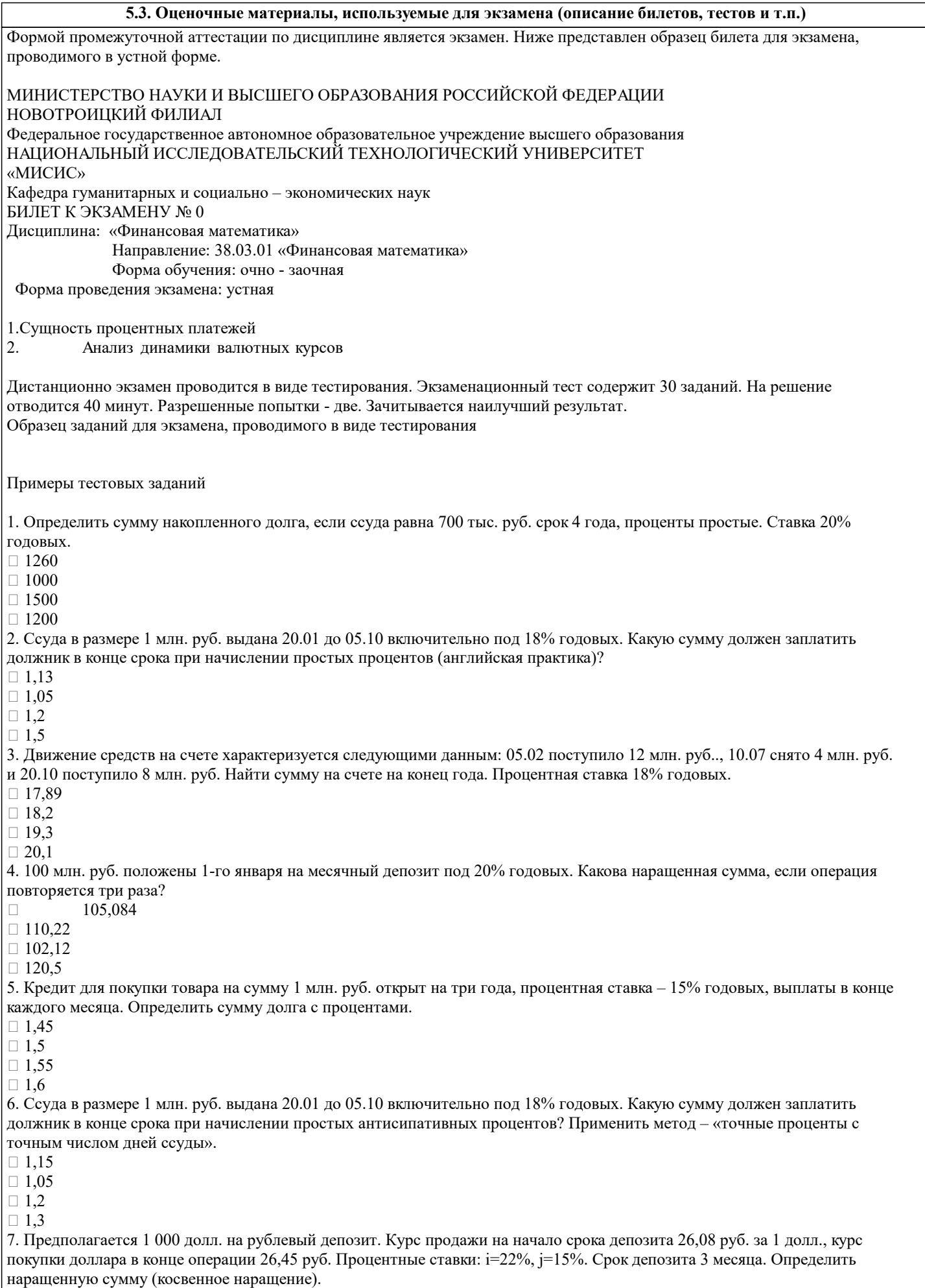

 $\square$  1040

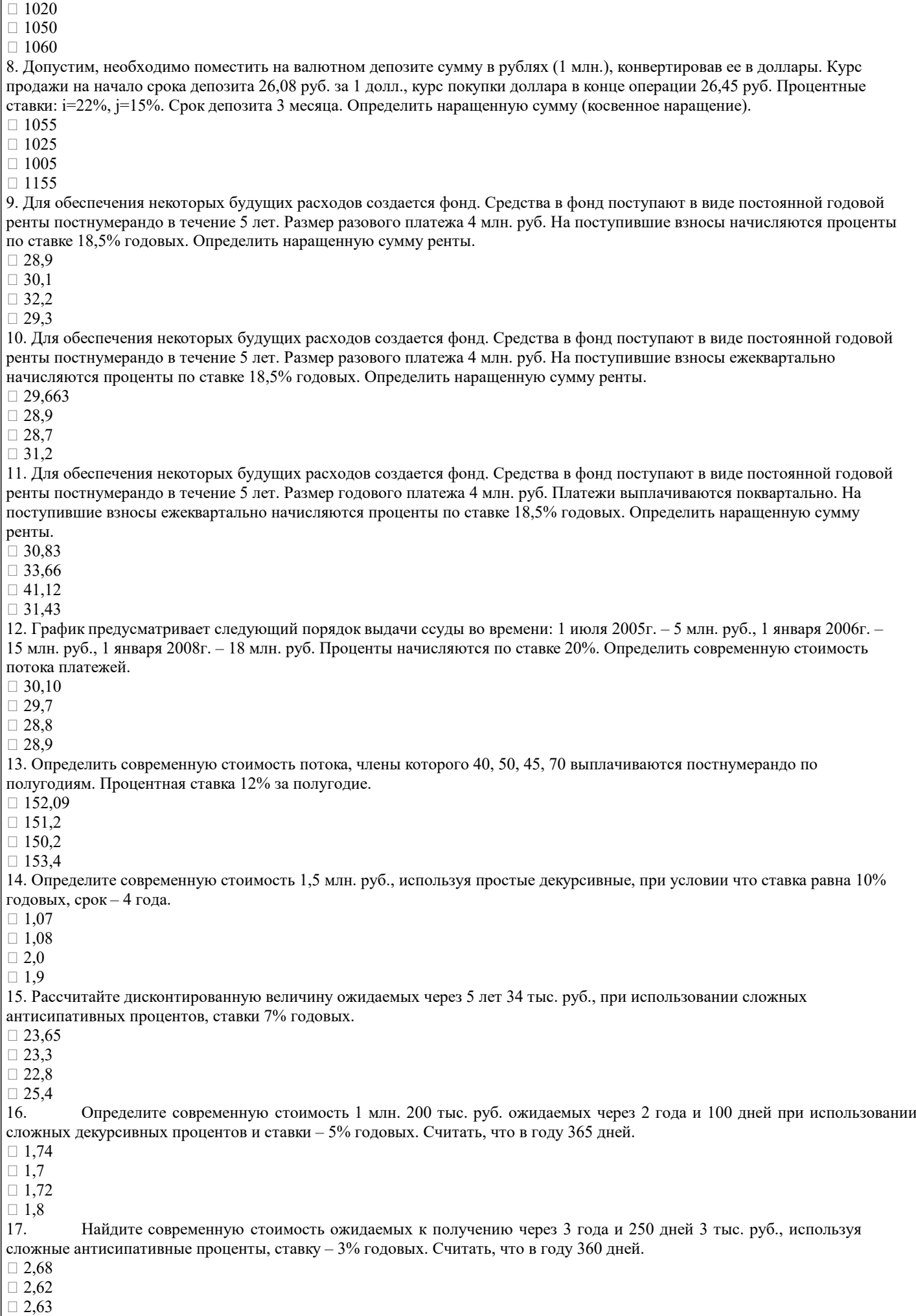

 $\Box$ 

4 года.  $\Box$  78,45  $\Box$  77,42  $\Box$  79,8  $\Box 76.4$ 

 $\Box$  55.16  $\Box$  54.21  $\Box$  53,2  $\Box$  56,14

 $\Box$  55  $\Box$  45

 $\Box$  1,43  $\Box$  1,5  $\Box$  1,6  $\Box$  2

 $\Box$  287.3  $\Box$  284.2  $\Box$  250.5  $\Box$  200

 $\Box$  0.97  $\Box 0.98$  $\Box$  0.8  $\Box$  0.85

 $\Box$  292  $\Box 250$  $\Box$  210  $\square$  275

 $\Box$  66.7  $\Box$  64,2  $\Box$  65,3  $\Box$  68.4

 $\overline{3,2}$ 18. Продисконтируйте по кварталам 112 тыс. руб., используя сложные декурсивные проценты, ставку - 9% годовых, срок-19. Продисконтируйте помесячно 72 млн. руб., применяя сложные антисипативные проценты, ставку – 11% годовых, при сроке - 2 года и 150 дней. Год считать равным 365 дней. 20. Определите, что выгоднее - получить через два года 55 тыс. руб. или сегодня 45 тыс. руб. В расчетах используйте сложные декурсивные проценты, ставку - 10% годовых. 21. Рассчитайте, в каком случае современная величина будущих 118 млн. руб. получится больше - при использовании сложных декурсивных процентов и ставки - 5% годовых или простых антисипативных и ставки 6% годовых. Срок дисконтирования - 3 года.  $\Box$  при использовании сложных декурсивных процентов и ставки - 5% годовых  $\Box$  простых антисипативных и ставки 6% годовых 22. Контракт предусматривает следующий порядок начисления процентов: первый год – 16%, в каждом последующем полугодии ставка повышается на 1%. Необходимо определить множитель наращения за 2,5 года. 23. Через 180 дней после подписания договора должник уплатит 310 тыс. руб. Кредит выдан под 16% годовых. Какова первоначальная сумма долга при условии, что временная база равна 365 дней? 24. Тратта выдан на сумму 1 млн. руб. с уплатой 17.11.2005г. Владелец векселя учел его в банке 23.09.2005 по учетной ставке 20%. Оставшийся до конца срока период равен 55 дней. Чему равна полученная при учете сумма? 25. Какова должна быть продолжительность ссуды в днях для того, чтобы долг, равный 100 тыс. руб., вырос до 120 тыс. руб. при условии, что начисляются простые проценты по ставке 25% годовых? 26. В контракте предусматривается погашение обязательства в сумме 110 тыс. руб. через 120 дней. Первоначальная сумма долга 90 тыс. руб. Определить доходность ссудной операции для кредитора в виде ставки процента. 27. Стороны договорились о том, что из суммы ссуды, выданной на 210 дней, удерживается дисконт в размере 12%. Необходимо определить цену кредита в виде годовой учетной ставки (К=360).

 $\Box 20.57$ 

 $\Box$  22.4

 $\Box$  23.2

 $\Box 27,4$ 

28. Срок ссуды 5 лет. Договорная базовая процентная ставка - 12% годовых плюс маржа 0,5% в первые два года и 0,75% в оставшиеся годы. Определить множитель наращения.

 $\Box$  1.81

 $\Box$  1.92

 $\Box$  1.75

 $\Box$  2.2

29. Найти сроки удвоения для і п=22,5%.

 $\Box$  4,4

 $\Box$  4,8

 $\Box$  5.2

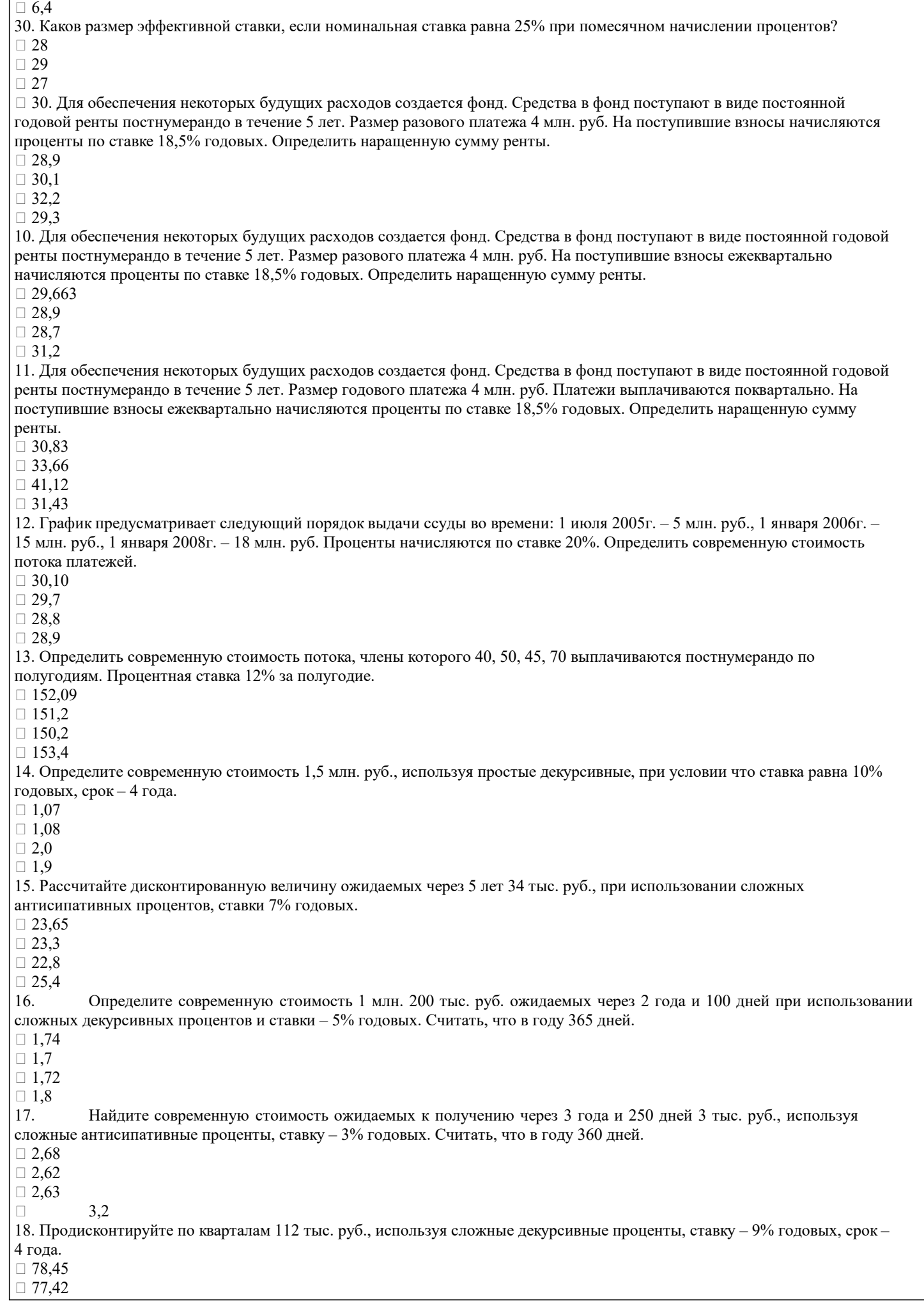

 $\overline{29.8}$ 

19. Продисконтируйте помесячно 72 млн. руб., применяя сложные антисипативные проценты, ставку - 11% годовых, при сроке - 2 года и 150 дней. Год считать равным 365 дней.  $\Box$  55,16

 $\Box 54,21$ 

 $\Box$  53,2

 $\Box$  56.14

20. Определите, что выгоднее - получить через два года 55 тыс. руб. или сегодня 45 тыс. руб. В расчетах используйте сложные декурсивные проценты, ставку -  $10\%$  годовых.

 $\Box$  55

 $\Box$  45

21. Рассчитайте, в каком случае современная величина будущих 118 млн. руб. получится больше - при использовании сложных декурсивных процентов и ставки - 5% годовых или простых антисипативных и ставки 6% годовых. Срок дисконтирования - 3 года.

 $\Box$  при использовании сложных декурсивных процентов и ставки - 5% годовых

□ простых антисипативных и ставки 6% годовых

22. Контракт предусматривает следующий порядок начисления процентов: первый год - 16%, в каждом последующем полугодии ставка повышается на 1%. Необходимо определить множитель наращения за 2,5 года.

 $\Box$  1,438. Продисконтируйте по кварталам 112 тыс. руб., используя сложные декурсивные проценты, ставку – 9% годовых, срок - 4 года.

 $\overline{2}$  78,45

 $\Box$  77,42

 $\Box$  79,8

 $\Box$  76,4 $\Box$  78,45

 $\Box$  77,42

 $\Box$  79,8

 $\Box 76,4$ 

#### 5.4. Методика оценки освоения дисциплины (модуля, практики. НИР)

Критерии оценивания устного ответа на экзамене.

Оценка «Отлично» ставится, если:

-на теоретические вопросы даны развернутые ответы, при необходимости изложен математический аппарат (формулы и т.п.) приведены соответствующие схемы, таблицы, рисунки и т.д., правильно решена задача, сделаны грамотные, аргументирование выводы.

-студент хорошо ориентируется в материале, владеет терминологией, приводит примеры, обосновывает, анализирует, высказывает свою точку зрения по анализируемым явлениям и процессам, правильно применяет полученные знания при решении практических задач. Ответы излагаются свободно, уверенно без использования листа устного опроса. Оценка «Хорошо» ставится, если:

-на теоретические вопросы даны полные ответы, но имела место неточность в определении каких-либо понятий, явлений и т.д.

-студент ориентируется в материале хорошо, но допускает ошибки при формулировке, описании отдельных категорий. Оценка «Удовлетворительно» ставится, если:

-на теоретические вопросы даны общие неполные ответы

-студент слабо ориентируется в материале, не может привести пример, не может анализировать и обосновывать.

Оценка «Неудовлетворительно» ставится, если:

- ответ не дан ни на один вопрос.

- студент в материале дисциплины практически не ориентируется, т.е. не может дать даже общих сведений по вопросу.

Критерии оценивания тестирования в электронной форме.

 $90 \leq$  Процент верных ответов  $\leq 100$  - отлично

 $75 \leq$ Процент верных ответов < 90 - хорошо

 $60 \leq$  Процент верных ответов < 75 - удовлетворительно

Критерии оценки выполнения контрольной работы:

Подготовленная и оформленная в соответствии с требованиями контрольная работа оценивается преподавателем по следующим критериям:

1) Эссе и творческое задание оцениваются по следующим критериям:

- достижение поставленной цели и задач исследования (новизна и актуальность поставленных в работе проблем,

правильность формулирования цели, определения задач исследования, правильность выбора методов решения задач и реализации цели; соответствие выводов решаемым задачам, поставленной цели, убедительность выводов);

- уровень эрудированности автора по изученной теме (знание автором состояния изучаемой проблематики, цитирование источников, степень использования в работе результатов исследований);

- личные заслуги автора (новые знания, которые получены помимо образовательной программы, новизна материала и рассмотренной проблемы, научное значение исследуемого вопроса);

- культура письменного изложения материала (логичность подачи материала, грамотность автора)

- культура оформления материалов работы (соответствие всем стандартным требованиям);

- знания и умения на уровне требований данной дисциплины: знание фактического материала, усвоение общих понятий и идей;

- степень обоснованности аргументов и обобщений (полнота, глубина, всесторонность раскрытия темы, корректность аргументации и системы доказательств, характер и достоверность примеров, иллюстративного материала, наличие знаний интегрированного характера, способность к обобщению);

- качество и ценность полученных результатов (степень завершенности исследования, спорность или однозначность выводов);

- использование литературных источников.

2) задачи оцениваются по правильности их решения

Объективность оценки работы преподавателем заключается в определении ее положительных и отрицательных сторон, по совокупности которых он окончательно оценивает представленную работу.

При положительном заключении работа оценивается по системе зачтено/не зачтено, о чем делается запись на титульном листе работы.

При отрицательной рецензии работа возвращается на доработку с последующим представлением на повторную проверку с приложением замечаний, слеланных преподавателем.

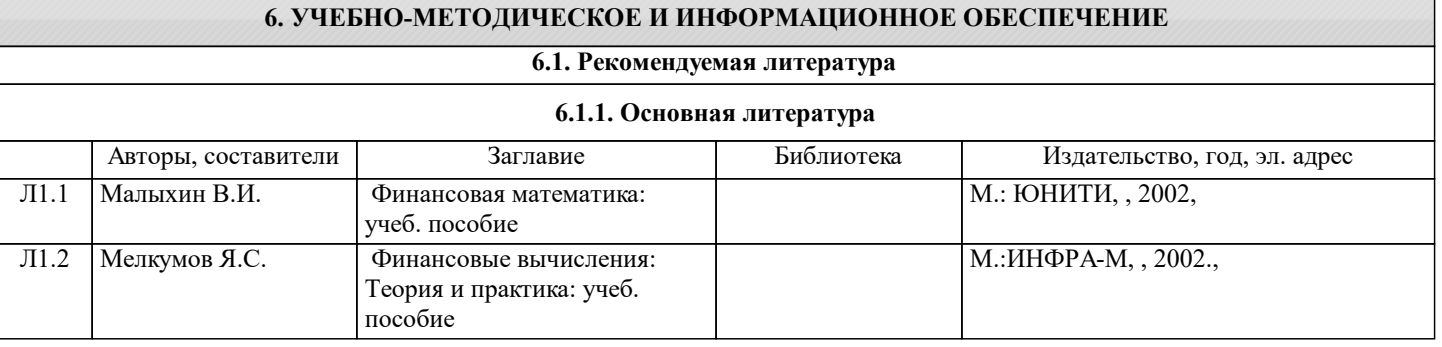

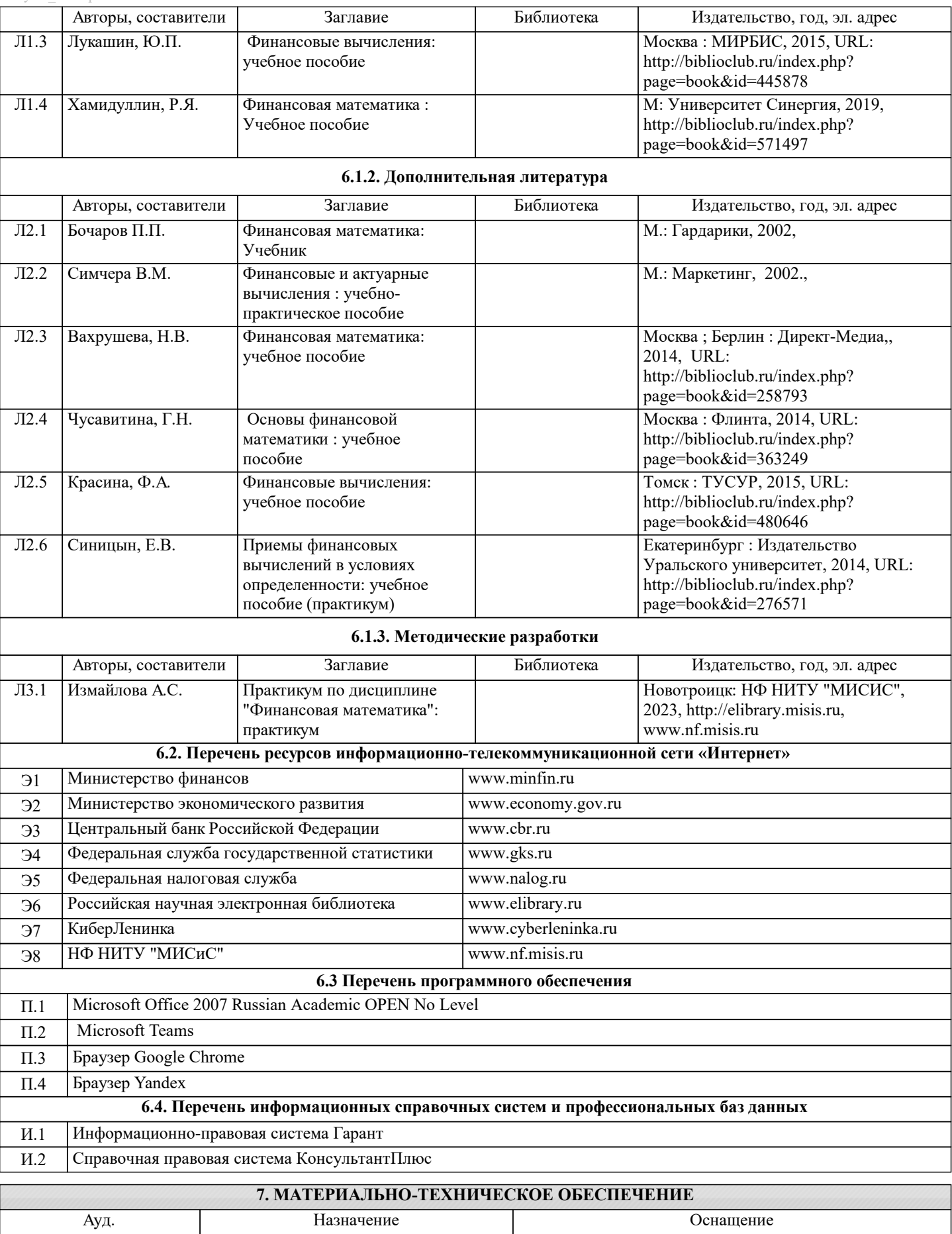

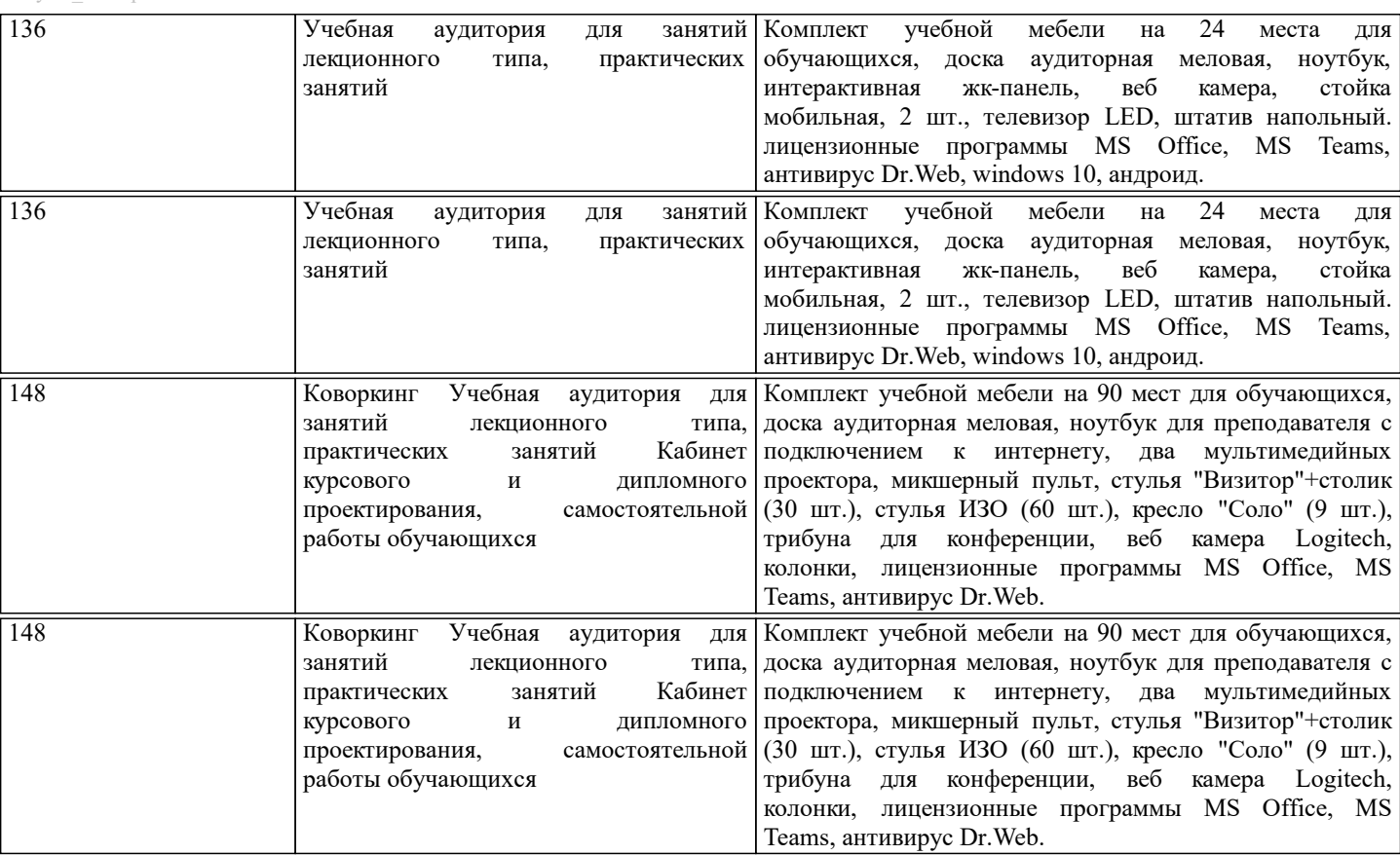

### **8. МЕТОДИЧЕСКИЕ УКАЗАНИЯ ДЛЯ ОБУЧАЮЩИХСЯ**

Освоение дисциплины предполагает как проведение традиционных аудиторных занятий, так и работу в электронной информационно-образовательной среде (ЭИОС), в электронном курсе по дисциплине. Электронный курс позволяет использовать специальный контент и элементы электронного обучения и дистанционных образовательных технологий. Используется преимущественно для асинхронного взаимодействия между участниками образовательного процесса посредством сети «Интернет».

Чтобы эффективно использовать возможности электронного курса, а соответственно и успешно освоить дисциплину, нужно:

1) зарегистрироваться на курс;

2) ознакомиться с содержанием курса, вопросами для самостоятельной подготовки, условиями допуска к аттестации, формой промежуточной аттестации (зачет/экзамен), критериями оценивания и др.;

3) изучать учебные материалы, размещенные преподавателем. В т.ч. пользоваться литературой, рекомендованной преподавателем, переходя по ссылкам;

4) пользоваться библиотекой, в т.ч. для выполнения письменных работ (контрольные, домашние работы, курсовые работы/проекты);

5) ознакомиться с заданием к письменной работе, сроками сдачи, критериями оценки. В установленные сроки выполнить работу(ы), подгрузить файл работы для проверки. Рекомендуется называть файл работы следующим образом (название предмета (сокращенно), группа, ФИО, дата актуализации (при повторном размещении)). Например, Финансовая математика Иванов И.И. БМТ-19 20.04.2023. Если работа содержит рисунки, формулы, то с целью сохранения форматирования ее нужно подгружать в pdf формате.

Работа, размещаемая в электронном курсе для проверки, должна:

- содержать все структурные элементы: титульный лист, введение, основную часть, заключение, список источников, приложения (при необходимости);

- быть оформлена в соответствии с требованиями.

Преподаватель в течение установленного срока (не более десяти дней) проверяет работу и размещает в комментариях к заданию рецензию. В ней он указывает как положительные стороны работы, так замечания. При наличии в рецензии замечаний и рекомендаций, нужно внести поправки в работу, отправить ее заново для повторной проверки. При этом важно следить за сроками, в течение которых должно быть выполнено задание. При нарушении сроков, указанных преподавателем, возможность направить работу остается, но система выводит сообщение о нарушении сроков. По окончании семестра загрузить работу не получится;

6) пройти тестовые задания, освоив рекомендуемые учебные материалы

7) отслеживать свою успеваемость;

8) читать объявления, размещаемые преподавателем, давать обратную связь;

9) создавать обсуждения и участвовать в них (обсуждаются общие моменты, вызывающие вопросы у большинства группы);

10) проявлять регулярную активность на курсе.

Преимущественно для синхронного взаимодействия между участниками образовательного процесса посредством сети

«Интернет» используется Microsoft Teams (MS Teams). Чтобы полноценно использовать его возможности нужно установить приложение MS Teams на персональный компьютер и телефон. Старостам нужно создать группу в MS Teams. Участие в группе позволяет:

- слушать лекции;

- работать на практических занятиях;

- быть на связи с преподавателем, задавая ему вопросы или отвечая на его вопросы в общем чате группы в рабочее время с 9.00 до 17.00;

- осуществлять совместную работу над документами (вкладка «Файлы).

При проведении занятий в дистанционном синхронном формате нужно всегда работать с включенной камерой.

Исключение - если преподаватель попросит отключить камеры и микрофоны в связи с большими помехами. На аватарках должны быть исключительно деловые фото.

При проведении лекционно-практических занятий ведется запись. Это дает возможность просмотра занятия в случае невозможности присутствия на нем или при необходимости вновь обратится к материалу и заново его просмотреть.